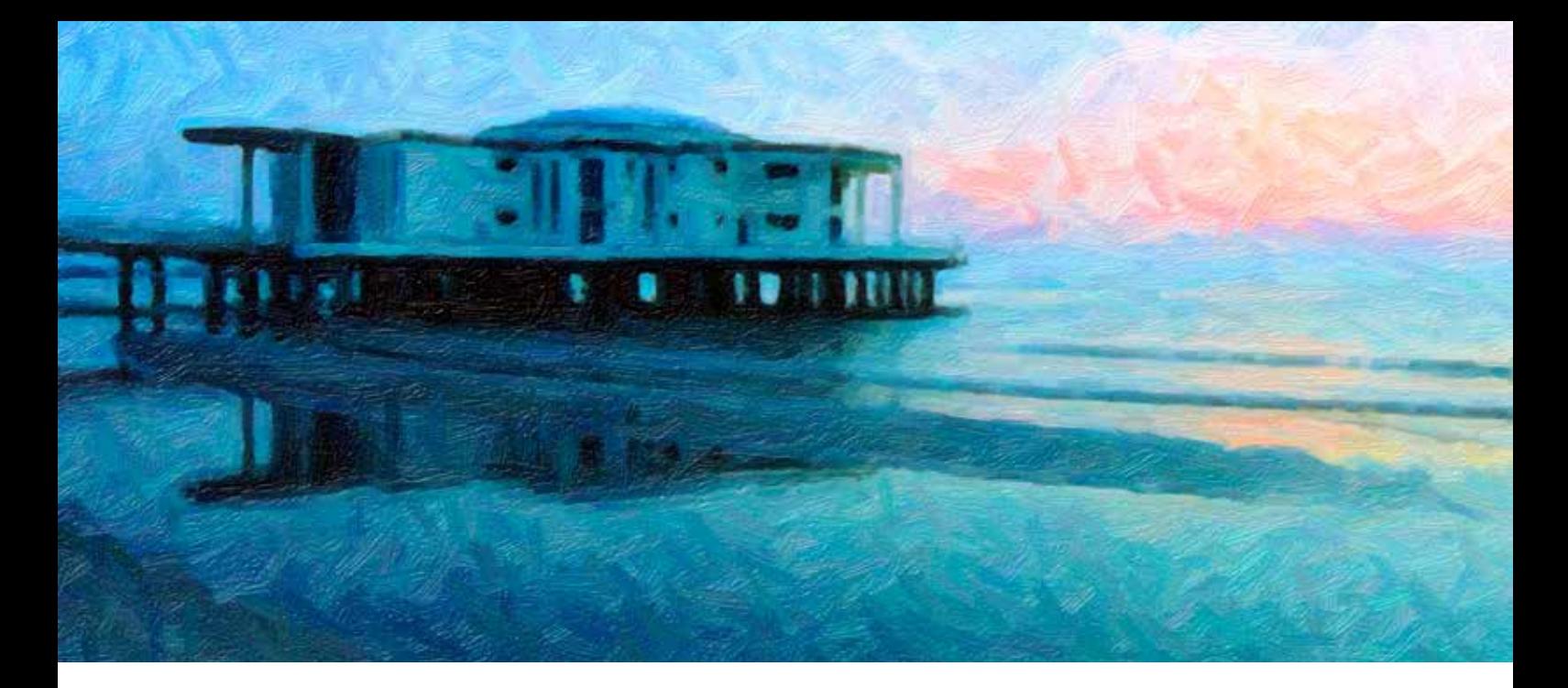

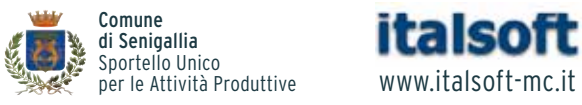

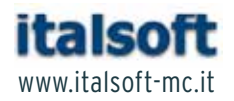

## IL SUAP È ON-LINE

- **>** Gestione delle pratiche
- **>** Best Practice
- **>** Firma digitale e sicurezza
- **>** Archiviazione sostitutiva

### **Seminario formativo indirizzato a tutti i Comuni delle Marche**

#### **Senigallia**

Rotonda a Mare Giovedì **5 dicembre** 2013 ore **9.00 / 13.30**

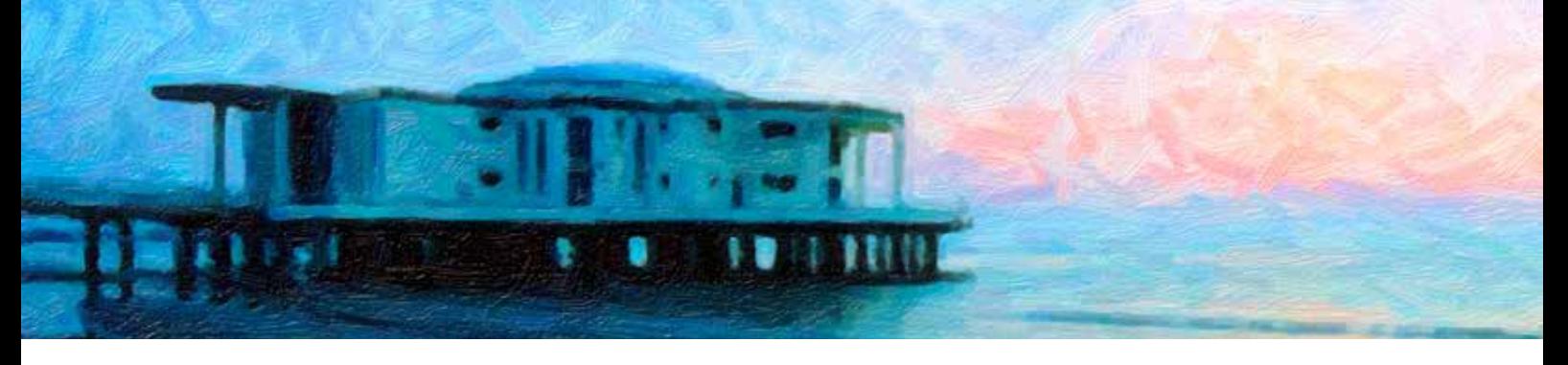

# IL SUAP È ON-LINE

### **>** I nuovi gestionali Suap **Seminario formativo**

#### **Programma**

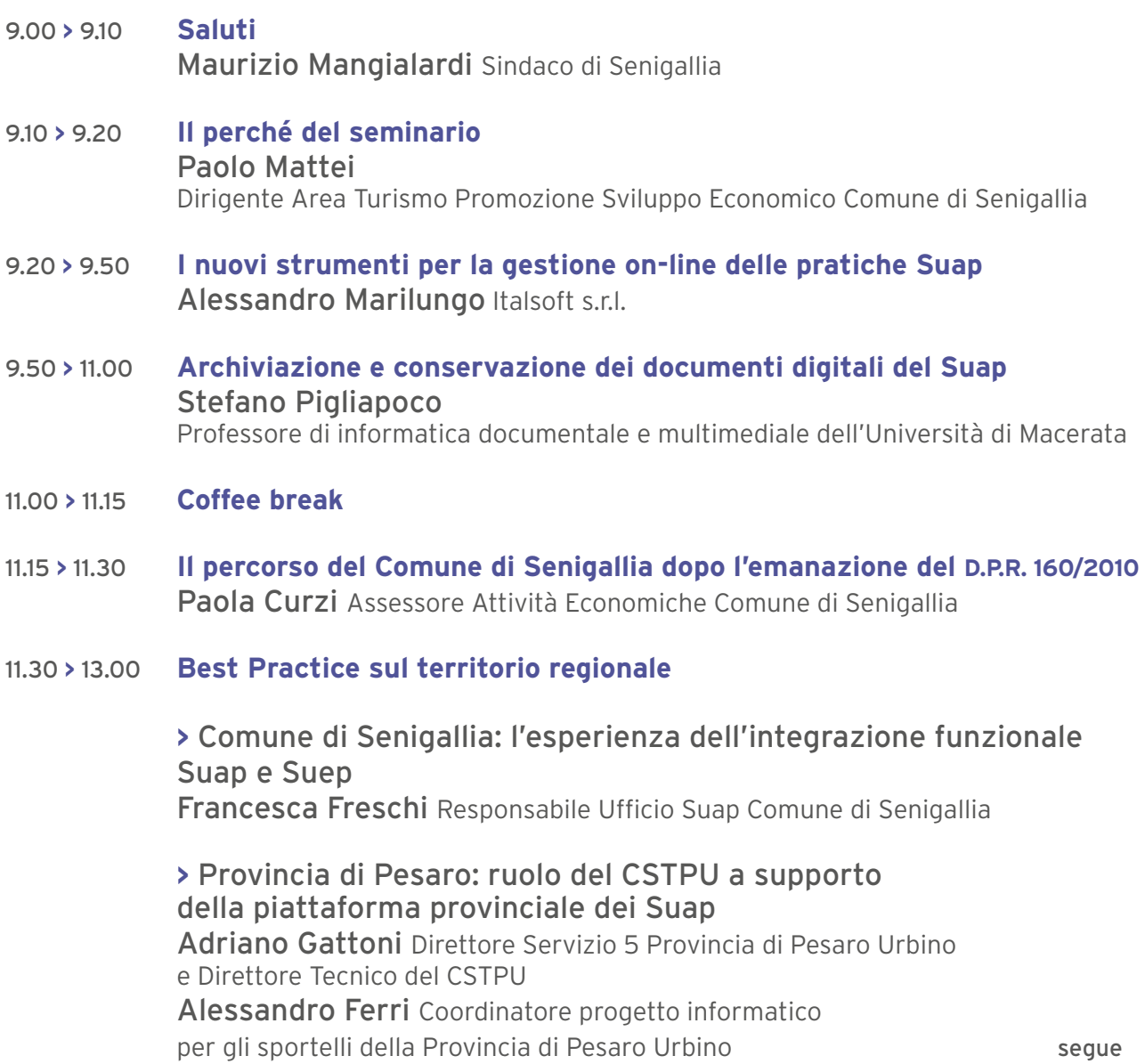

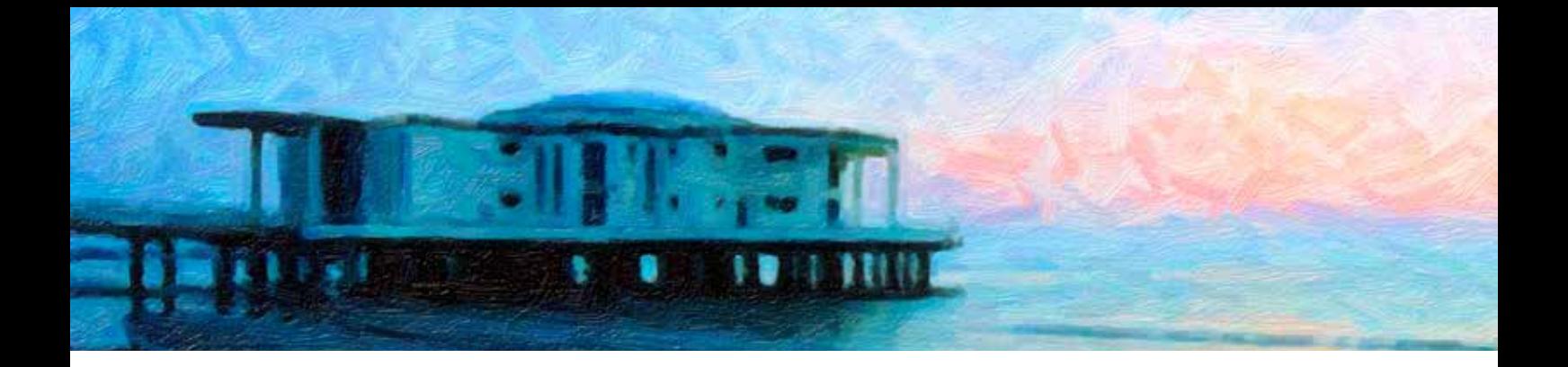

#### **Programma**

 **>** Provincia di Macerata: l'informatizzazione provinciale unitaria del Suap e i servizi di supporto Francesco Vitali Amministratore unico Task/CST Provincia di Macerata

 **>** Comunità Montana dei Monti Azzurri: modello unico procedurale per l'integrazione tra enti Giordano Saltari Responsabile Servizio Suap

 **>** Cosif – Consorzio di Sviluppo Industriale del Fermano: il portale web di un Suap accentrato, i vantaggi nella gestione Claudio Novembre Direttore Cosif e Responsabile Suap Danilo Pucci Responsabile operativo Suap

13.00 **>** 13.30 **Il software Suap e le integrazioni con GIS, edilizia, commercio fiere e mercati** Alessandro Marilungo Italsoft s.r.l.

La partecipazione al seminario è gratuita È obbligatoria la prenotazione tramite l'allegata scheda di adesione Posti disponili: n. 200

Info e segreteria Seminario: Comune di Senigallia Ufficio Suap Sportello Unico per le Attività Produttive Renata Francesconi – Tel. 071 6629256 – Fax 071 6629425 e-mail suap@comune.senigallia.an.it

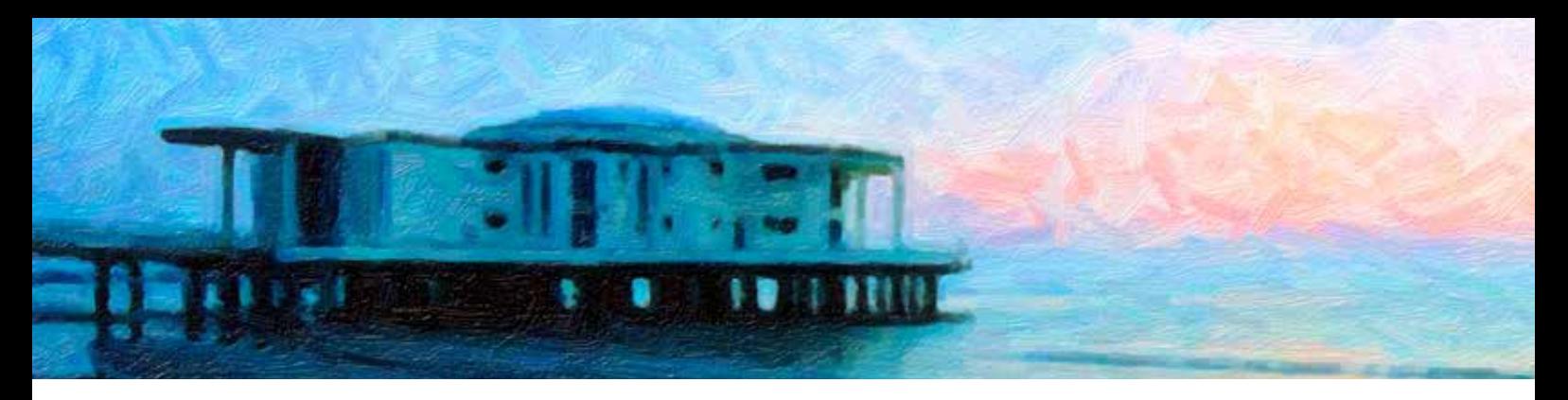

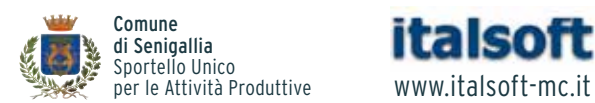

**italsoft** 

## IL SUAP È ON-LINE

**>** I nuovi gestionali Suap  **Seminario formativo**

**Senigallia** Rotonda a Mare Giovedì **5 dicembre** 2013

### **SCHEDA DI ADESIONE**

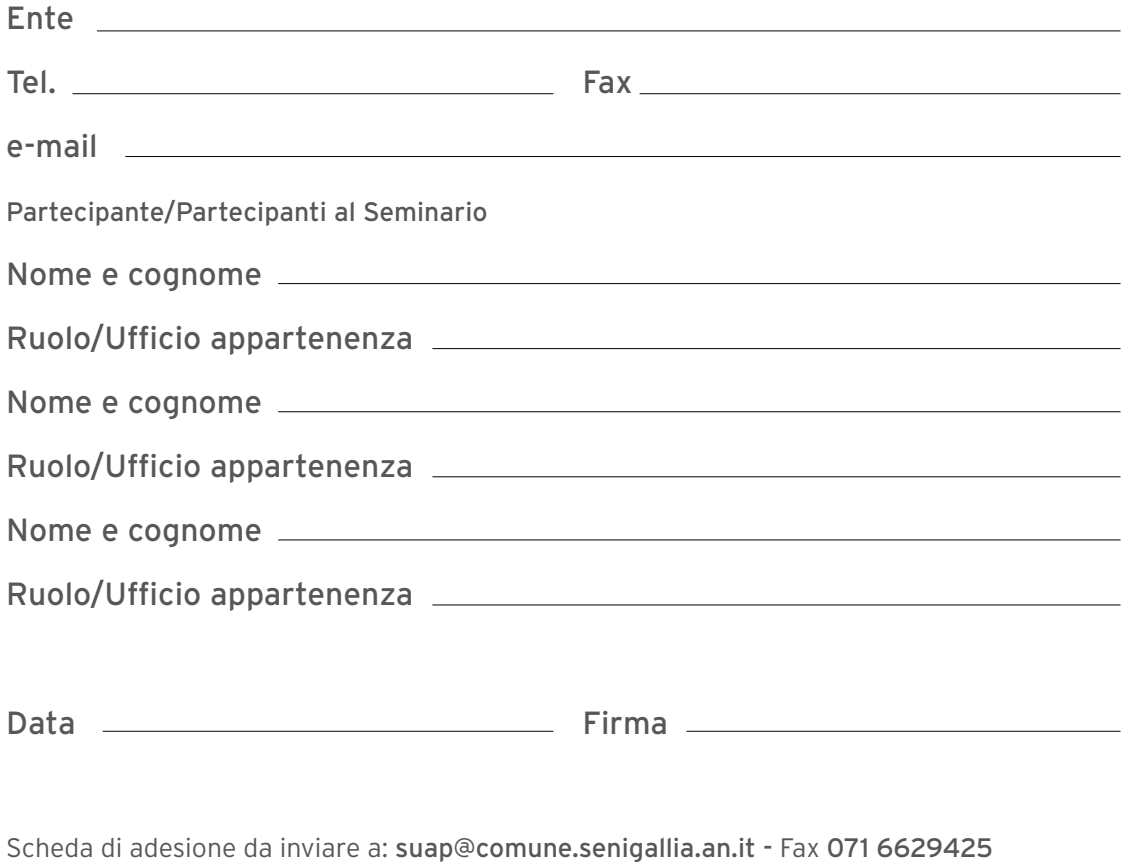

L'iscrizione può essere effettuata on-line sul sito suap.senigallia.an.it

Comune di Senigallia Ufficio Suap Sportello Unico per le Attività Produttive 60019 Senigallia – viale Leopardi 6 Tel. 071 6629228 – Fax 071 6629425 - e-mail suap@comune.senigallia.an.it